Lampiran 1 : Lembar Permohonan untuk Menjadi Responden

### **PERMOHONAN MENJADI RESPONDEN**

Kepada:

Calon responden

Di Tempat

Dengan hormat,

Saya yang bertanda tangan di bawah ini:

Nama : Mar'atu Shoolihah NIM : 17631631 Institusi : S1 Keperawatan Fakultas Ilmu Kesehatan Universitas Muhammadiyah Ponorogo

Bersama ini saya mengajukan permohonan kepada saudara kiranya bersedia memberikan informasi dengan cara mengisi kuesioner/angket yang terlampir. Kerahasiaan semua informasi akan dijaga dan hanya digunakan untuk kepentingan penelitian dengan judul "Hubungan Dukungan Keluarga dengan Kepatuhan Minum Obat pada Pasien Gangguan Jiwa (Studi Kasus di Komunitas Peduli Skizofrenia Indonesia)".

Atas perhatian, kerja sama dan kesediaan dalam berpartisipasi sebagai responden dalam penelitian, saya sampaikan banyak terimakasih dan berharap informasi anda akan berguna khususnya dalam penelitian ini.

Hormat saya

Mar'atu Shoolihah

### Lampiran 2 : Kuesioner

### Kisi-kisi kuesioner

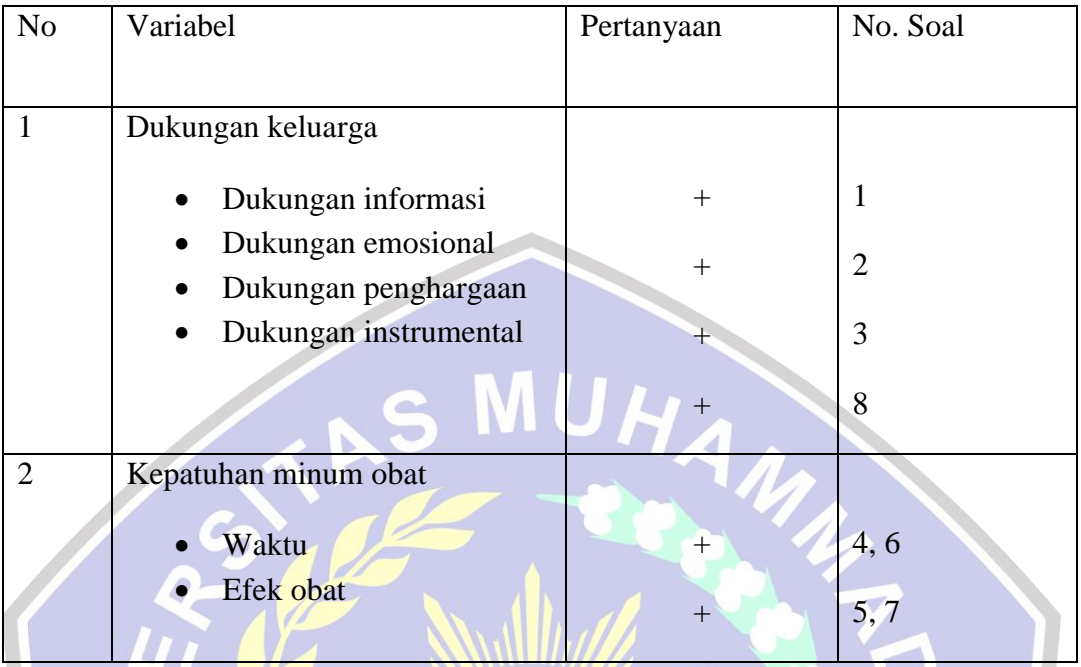

### Kuesioner Penelitian

## LEMBAR KUESIONER PENELITIAN

### HUBUNGAN DUKUNGAN KELUARGA DENGAN KEPATUHAN MINUM

## OBAT PADA PASIEN GANGGUAN JIWA

(Studi Kasus di Komunitas Peduli Skizofrenia Indonesia)

No Responden

Tanggal :

### **Petunjuk Pengisian**

- 1. Bacalah dengan cermat dan teliti setiap bagian pertanyaan dalam kuesioner ini
- 2. Semua pertanyaan harus dijawab.
- 3. Tiap pertanyaan harus diisi dengan satu jawaban.

## A. DATA DEMOGRAFI

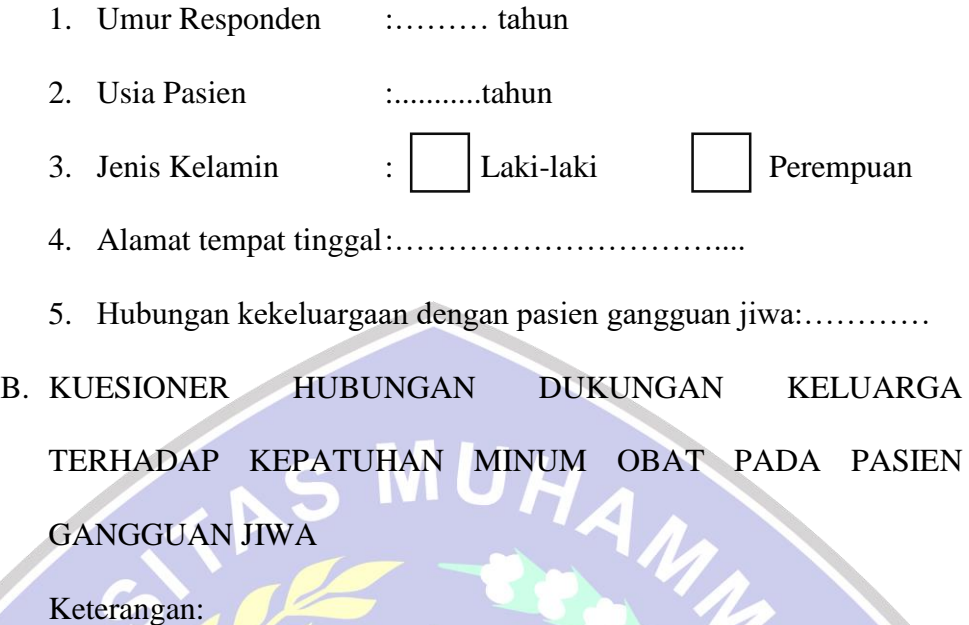

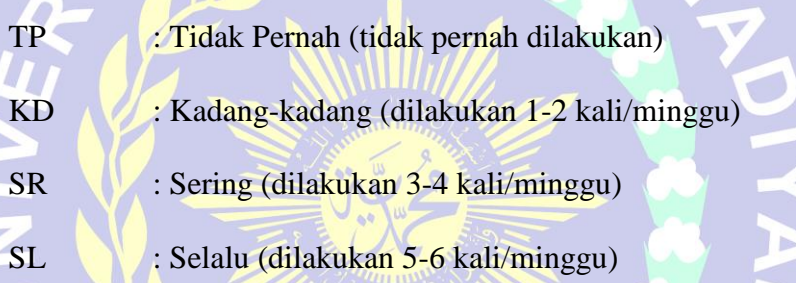

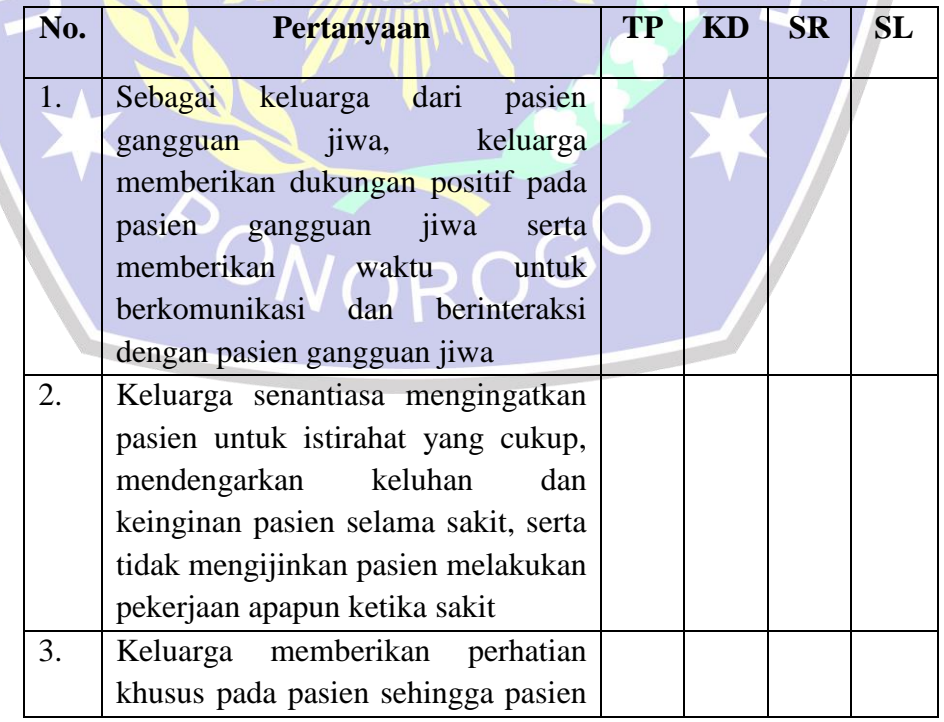

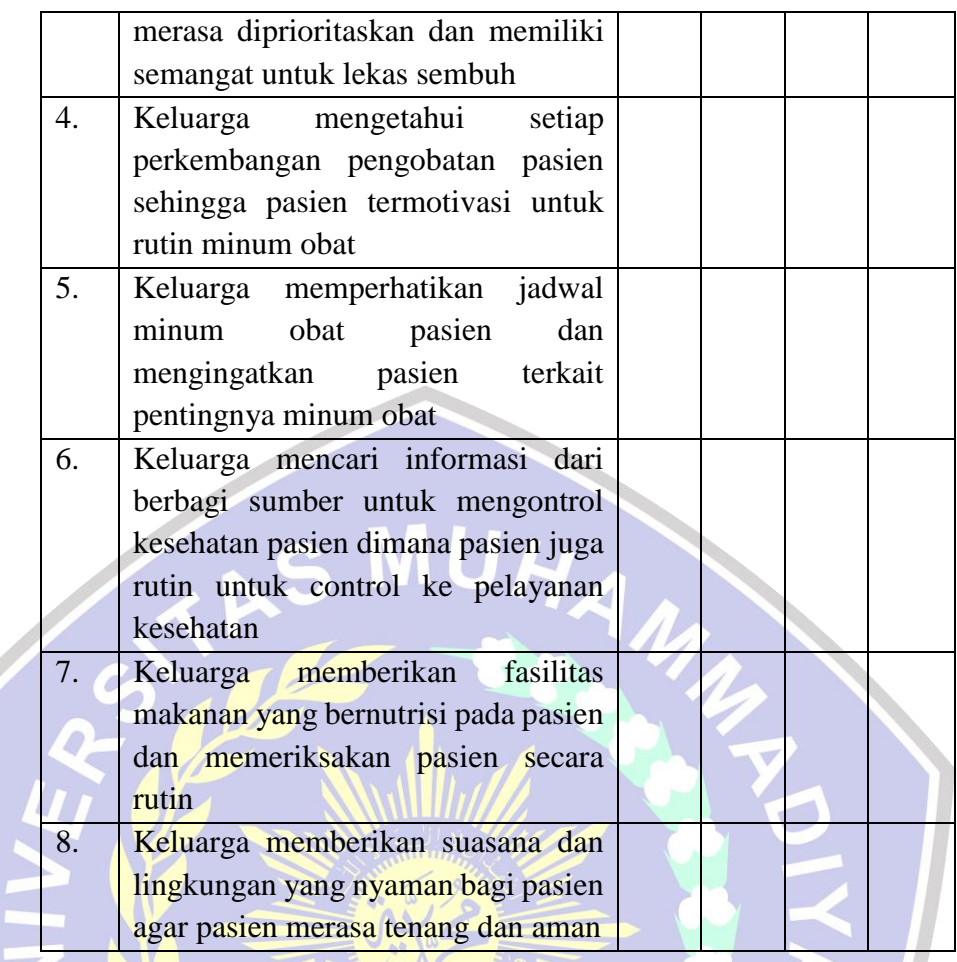

PONOROGO

# **KUESIONER DUKUNGAN KELUARGA TERHADAP KEPATUHAN MINUM OBAT** PADA PASIEN GANGGUAN JIWA

Assalamu'alaikum Wr. Wb.

Perkenalkan saya Mar'atu Shoolihah, mahasiswa S1 Keperawatan Universitas Muhammadiyah Ponorogo. bersama ini saya mengajukan permohonan kepada saudara kiranya bersedia memberikan informasi dengan cara mengisi kuesioner berikut ini. Kerahasiaan seluruh informasi akan dijaga dan hanya digunakan untuk kepentingan penelitian. atas perhatiannya, saya sampaikan terimakasih.

Wassalamualaikum wr. wb. \* Wajib

- 1. Nama $*$
- 2. Jenis Kelamin \*

Tandai satu oval saja.

Perempuan

◯ Laki-laki

3. Provinsi anda tinggal? \*

4. Umur Pasien yaitu... \*

Tandai satu oval saja.

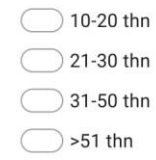

5. Umur Responden yaitu... \*

Tandai satu oval saja.

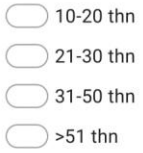

- 6. Hubungan Kekeluargaan dengan Pasien Gangguan Jiwa \*
- 7. Sebagai keluarga dari pasien gangguan jiwa, keluarga memberikan dukungan positif pada pasien gangguan jiwa serta memberikan waktu untuk berkomunikasi dan berinteraksi dengan pasien gangguan jiwa \*

Tandai satu oval saja.

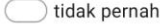

kadang-kadang

 $\supset$  sering

 $\supset$  selalu

8. Keluarga senantiasa mengingatkan pasien untuk istirahat yang cukup, mendengarkan keluhan dan keinginan pasien selama sakit, serta tidak mengijinkan pasien melakukan pekerjaan apapun ketika sakit \*

Tandai satu oval saja.

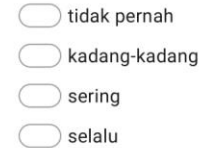

9. Keluarga memberikan perhatian khusus pada pasien sehingga pasien merasa diprioritaskan dan memiliki semangat untuk lekas sembuh \*

Tandai satu oval saja.

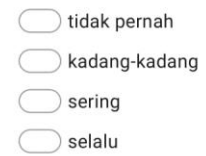

10. Keluarga mengetahui setiap perkembangan pengobatan pasien sehingga pasien termotivasi untuk rutin minum obat \*

Tandai satu oval saja.

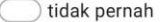

kadang-kadang

sering

 $\overline{\phantom{a}}$  selalu

11. Keluarga memperhatikan jadwal minum obat pasien dan mengingatkan pasien terkait pentingnya minum obat \*

Tandai satu oval saja.

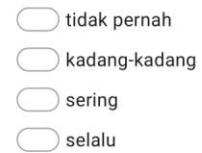

12. Keluarga mencari informasi dari berbagi sumber untuk mengontrol kesehatan pasien dimana pasien juga rutin untuk control ke pelayanan kesehatan \*

Tandai satu oval saja.

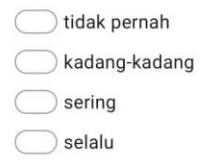

13. Keluarga memberikan fasilitas makanan yang bernutrisi pada pasien dan memeriksakan pasien secara rutin \*

Tandai satu oval saja.

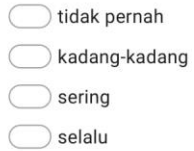

14. Keluarga memberikan suasana dan lingkungan yang nyaman bagi pasien agar pasien merasa tenang dan aman \*

Tandai satu oval saja.

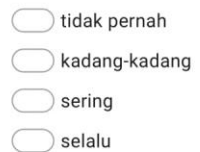

Konten ini tidak dibuat atau didukung oleh Google.

Google Formulir

### Lampiran 4 : Uji Validitas

Warning # 849 in column 23. Text: in\_ID The LOCALE subcommand of the SET command has an invalid parameter. It could not be mapped to a valid backend locale. CORRELATIONS /VARIABLES=P1 P2 P3 P8 TOTAL /PRINT=TWOTAIL NOSIG /MISSING=PAIRWISE.

## **Correlations**

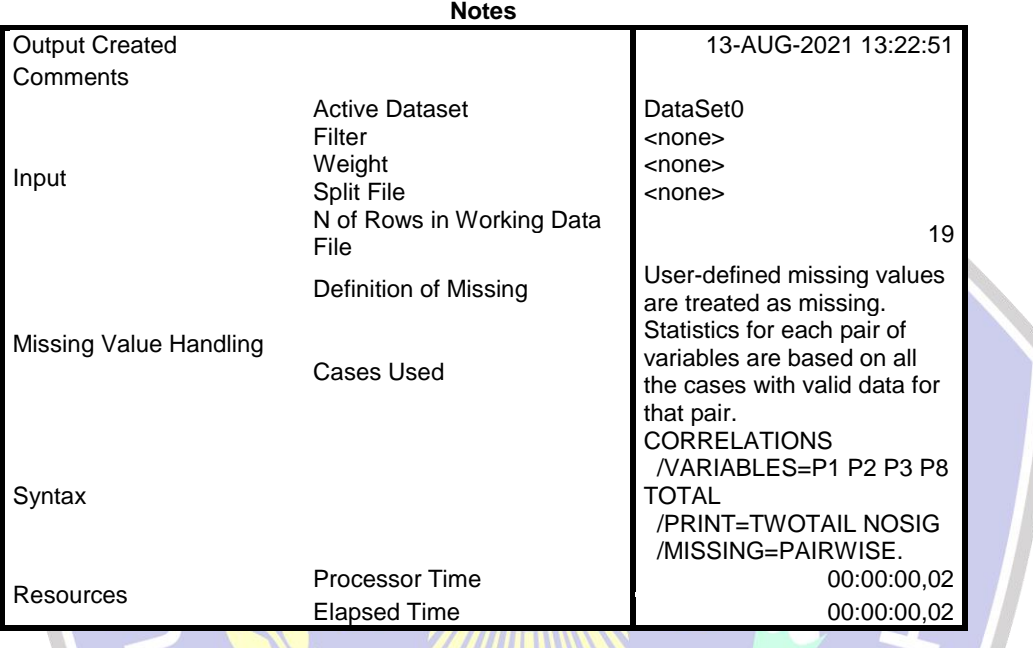

### [DataSet0]

**Correlations**

|                |                                 | P <sub>1</sub>       | P <sub>2</sub> | P <sub>3</sub> | P8                   | <b>TOTAL</b>    |
|----------------|---------------------------------|----------------------|----------------|----------------|----------------------|-----------------|
|                | <b>Pearson Correlation</b>      |                      | $,604$ **      | $,784$ **      | $,529$ <sup>*</sup>  | ,868"           |
| P <sub>1</sub> | Sig. (2-tailed)                 |                      | ,006           | ,000           | ,020                 | ,000            |
|                | N<br><b>Pearson Correlation</b> | 19<br>$,604$ **      | 19             | 19<br>,683**   | 19                   | 19<br>$,841$ ** |
| P <sub>2</sub> | Sig. (2-tailed)                 | ,006                 |                | ,001           | $,504*$<br>028       | ,000            |
|                | N                               | 19                   | 19             | 19             | 19                   | 19              |
| P <sub>3</sub> | Pearson Correlation             | $,784$ <sup>**</sup> | ,683**         |                | ,566*                | ,897**          |
|                | Sig. (2-tailed)                 | ,000                 | ,001           |                | .011                 | ,000            |
|                | N                               | 19                   | 19             | 19             | 19                   | 19              |
|                | <b>Pearson Correlation</b>      | .529*                | .504 $\degree$ | .566*          |                      | ,761**          |
| P8             | Sig. (2-tailed)                 | ,020                 | ,028           | .011           |                      | ,000            |
|                | N                               | 19                   | 19             | 19             | 19                   | 19              |
|                | <b>Pearson Correlation</b>      | ,868*                | ,841"          | $,897$ **      | $,761$ <sup>**</sup> |                 |
| <b>TOTAL</b>   | Sig. (2-tailed)                 | ,000                 | ,000           | ,000           | ,000                 |                 |
|                | N                               | 19                   | 19             | 19             | 19                   | 19              |

\*\*. Correlation is significant at the 0.01 level (2-tailed).

\*. Correlation is significant at the 0.05 level (2-tailed).

CORRELATIONS /VARIABLES=P4 P5 P6 P7 TOOTAL /PRINT=TWOTAIL NOSIG /MISSING=PAIRWISE.

## **Correlations**

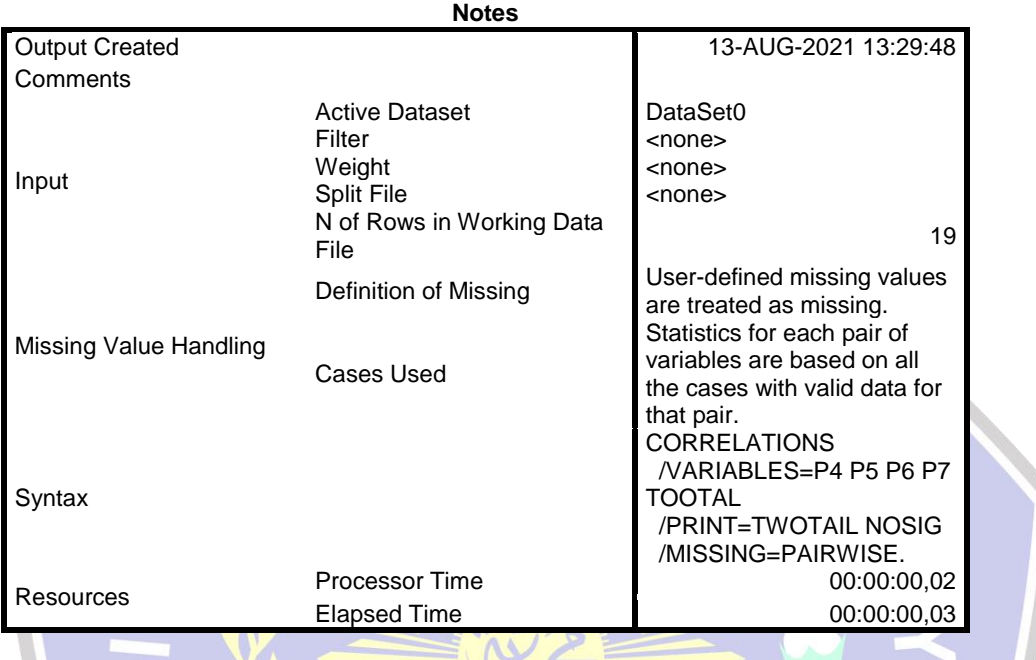

## [DataSet0]

 $\Lambda$ **Correlations**

 $64$ 

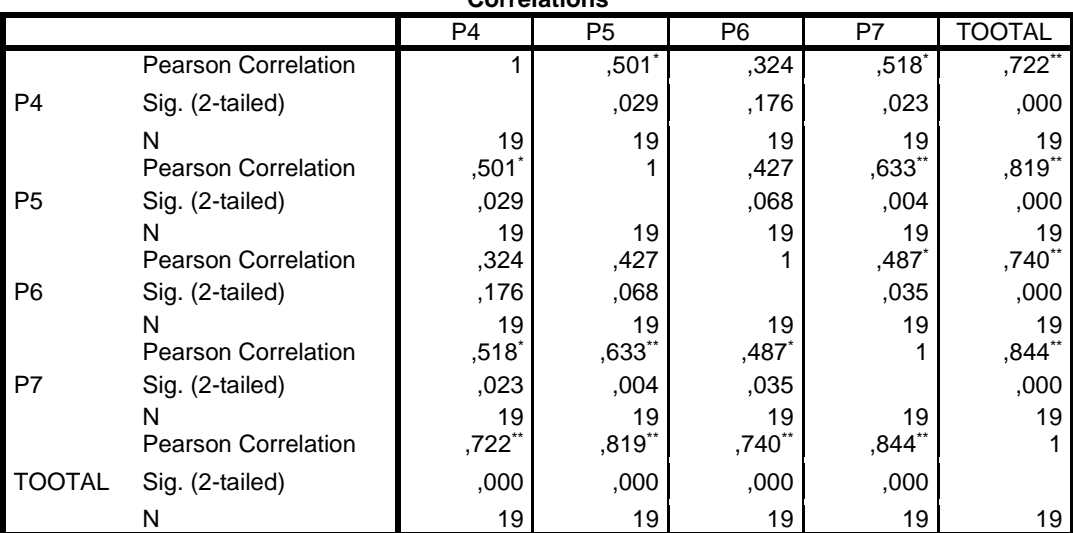

\*. Correlation is significant at the 0.05 level (2-tailed).

\*\*. Correlation is significant at the 0.01 level (2-tailed).

Lampiran 5 : Uji Reliabilitas

RELIABILITY /VARIABLES=P1 P2 P3 P8 /SCALE('ALL VARIABLES') ALL /MODEL=ALPHA.

## **Reliability**

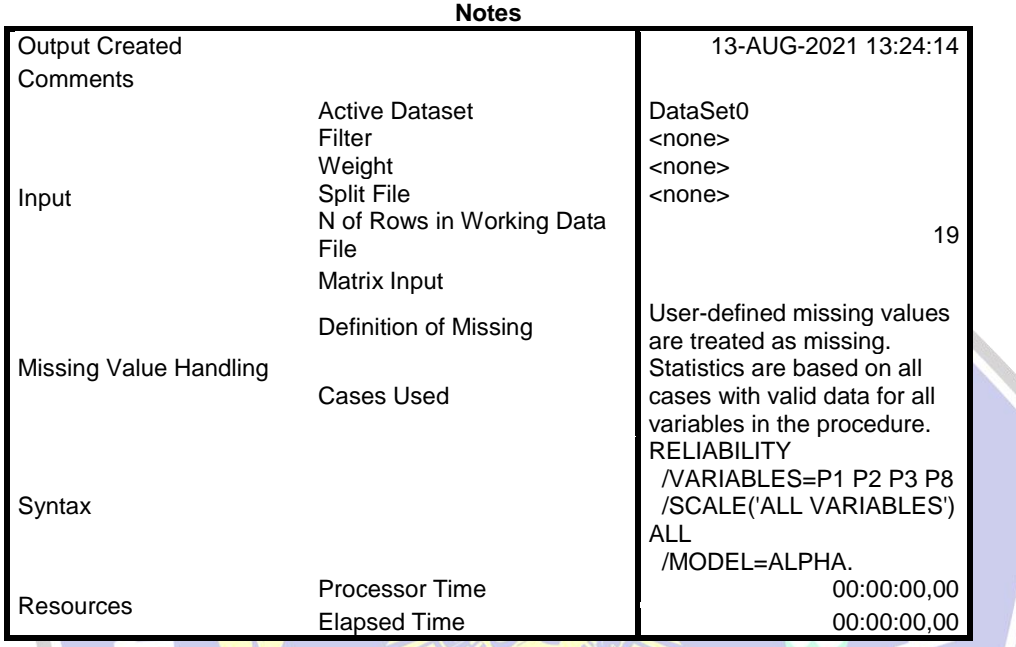

 $G$ 

## [DataSet0]

F

## **Scale: ALL VARIABLES**  $\sqrt{2}$

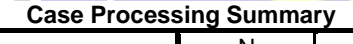

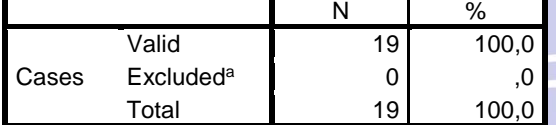

a. Listwise deletion based on all variables in the procedure.

### **Reliability Statistics**

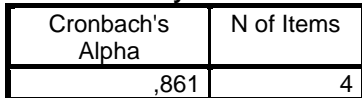

RELIABILITY /VARIABLES=P4 P5 P6 P7 /SCALE('ALL VARIABLES') ALL /MODEL=ALPHA.

## **Reliability**

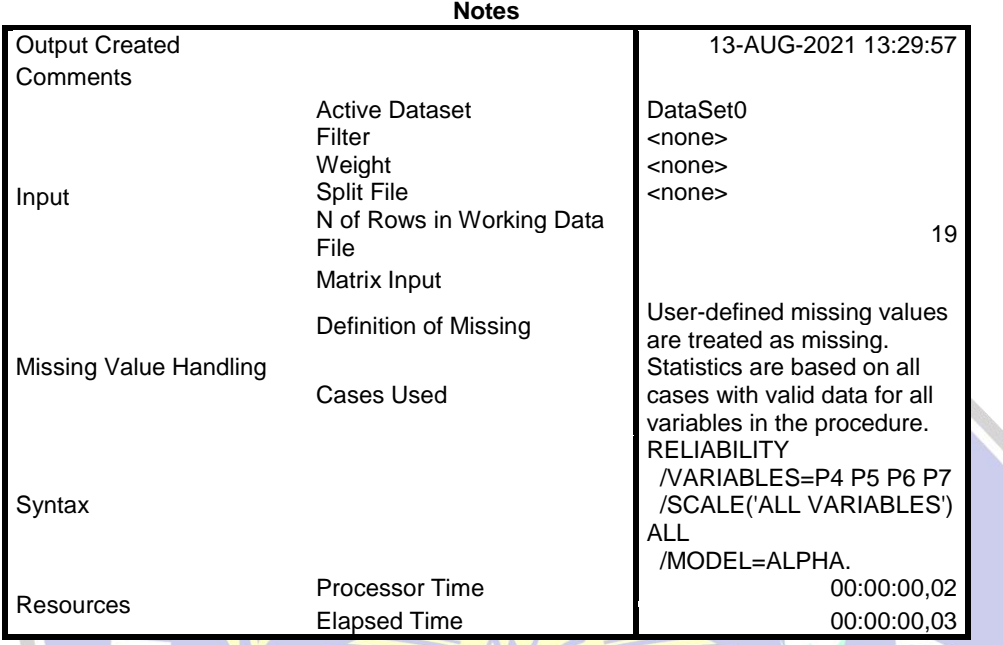

G

## [DataSet0]

# **Scale: ALL VARIABLES**

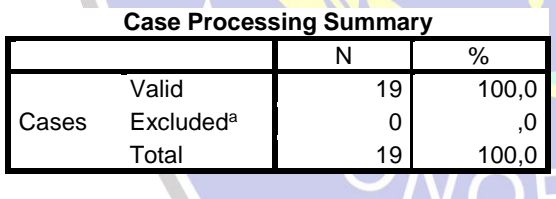

a. Listwise deletion based on all variables in the procedure.

#### **Reliability Statistics**

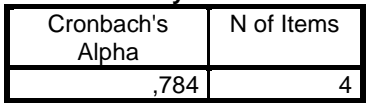

## Lampiran 6 : Uji Chi-Square

### **CROSSTABS**

 /TABLES=dukungan BY kepatuhan /FORMAT=AVALUE TABLES /STATISTICS=CHISQ CC /CELLS=COUNT COLUMN /COUNT ROUND CELL /METHOD=EXACT TIMER(5).

## **Crosstabs**

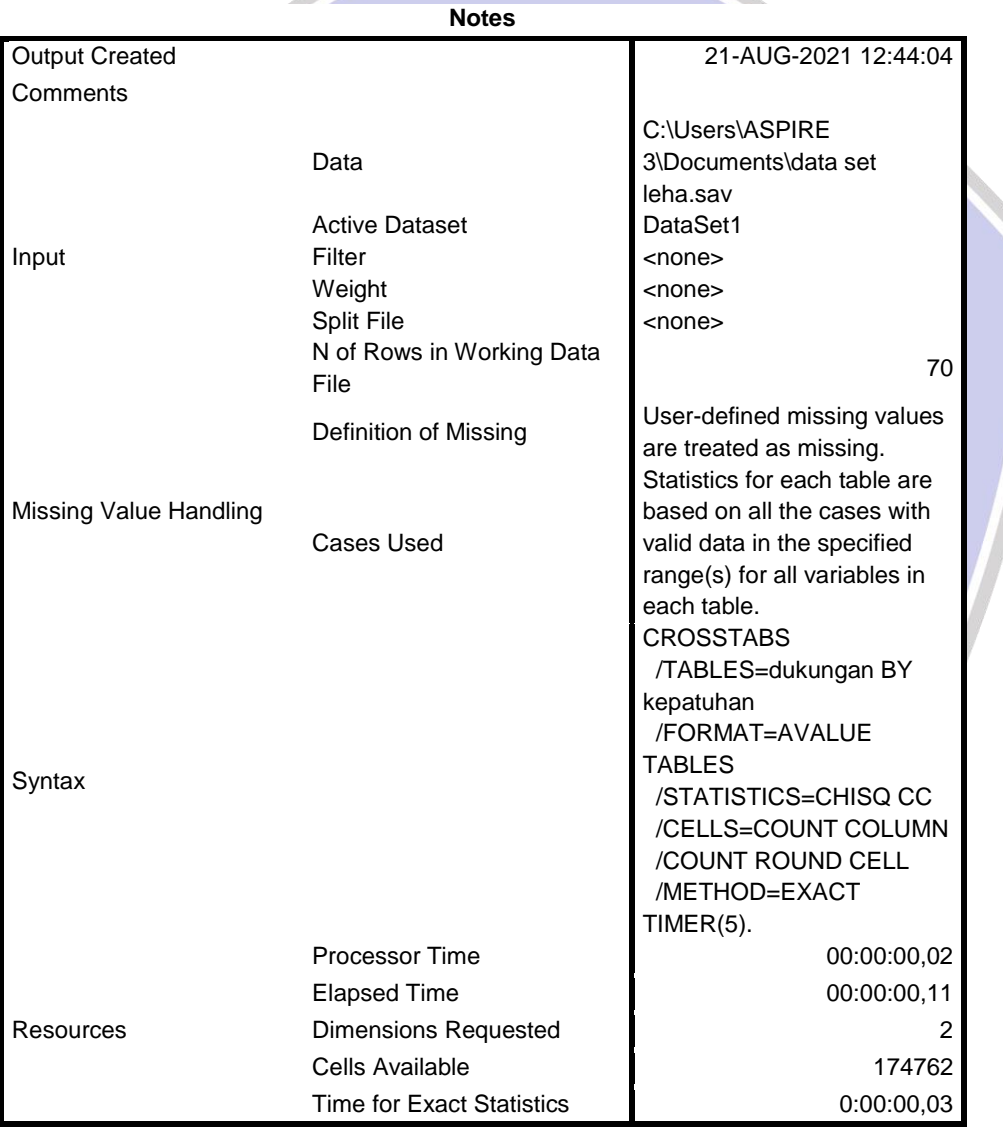

[DataSet1] C:\Users\ASPIRE 3\Documents\data set leha.sav

**Case Processing Summary**

|                                  | Cases |         |         |         |       |         |  |
|----------------------------------|-------|---------|---------|---------|-------|---------|--|
|                                  | Valid |         | Missing |         | Total |         |  |
|                                  | N     | Percent | N       | Percent | N     | Percent |  |
| dukungan keluarga *<br>kepatuhan | 70    | 100,0%  |         | 0,0%    | 70    | 100,0%  |  |

### **dukungan keluarga \* kepatuhan Crosstabulation**

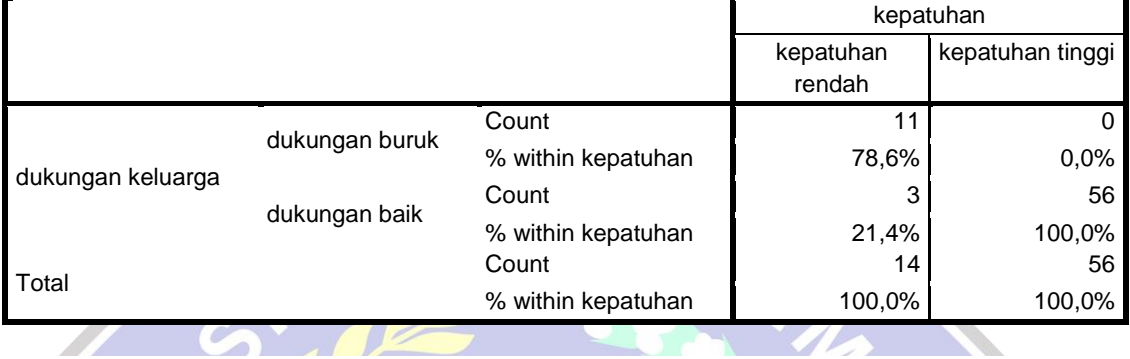

# **dukungan keluarga \* kepatuhan Crosstabulation**

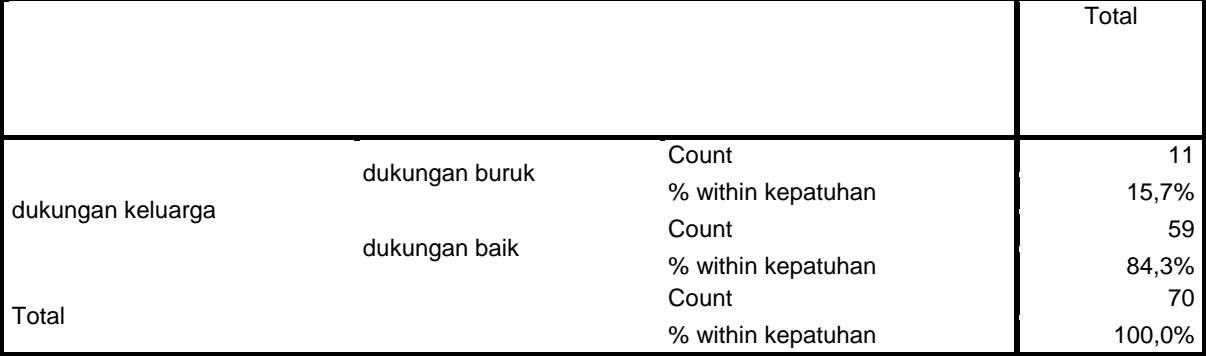

### **Chi-Square Tests**

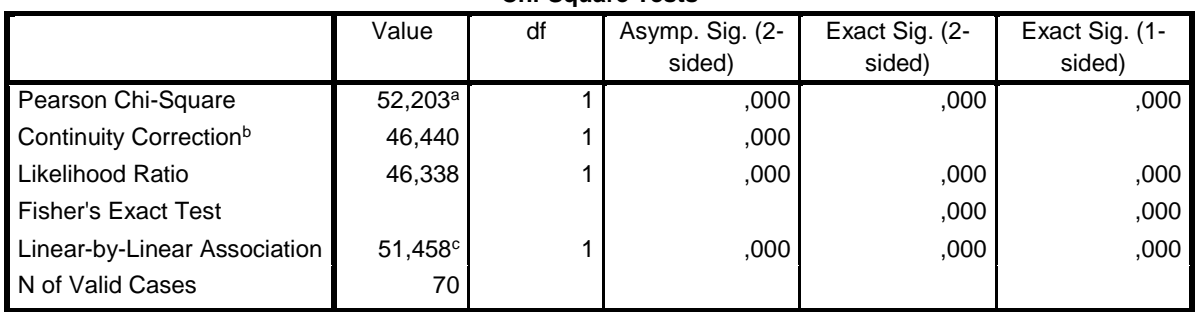

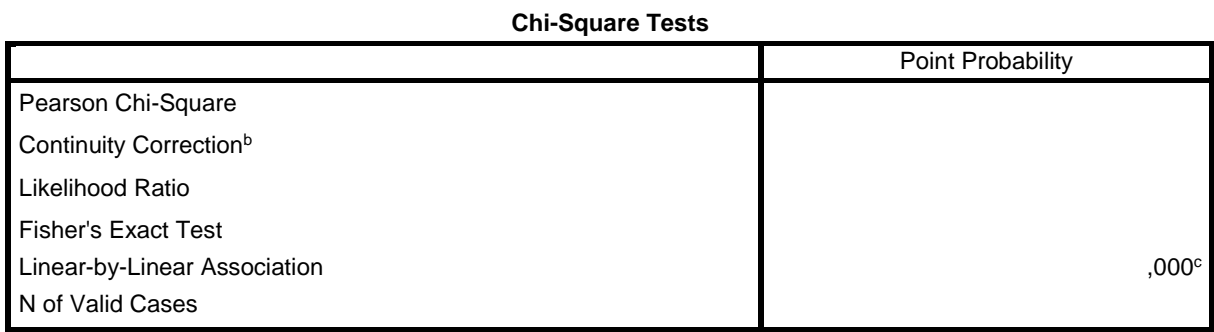

a. 1 cells (25,0%) have expected count less than 5. The minimum expected count is 2,20.

b. Computed only for a 2x2 table

c. The standardized statistic is 7,173.

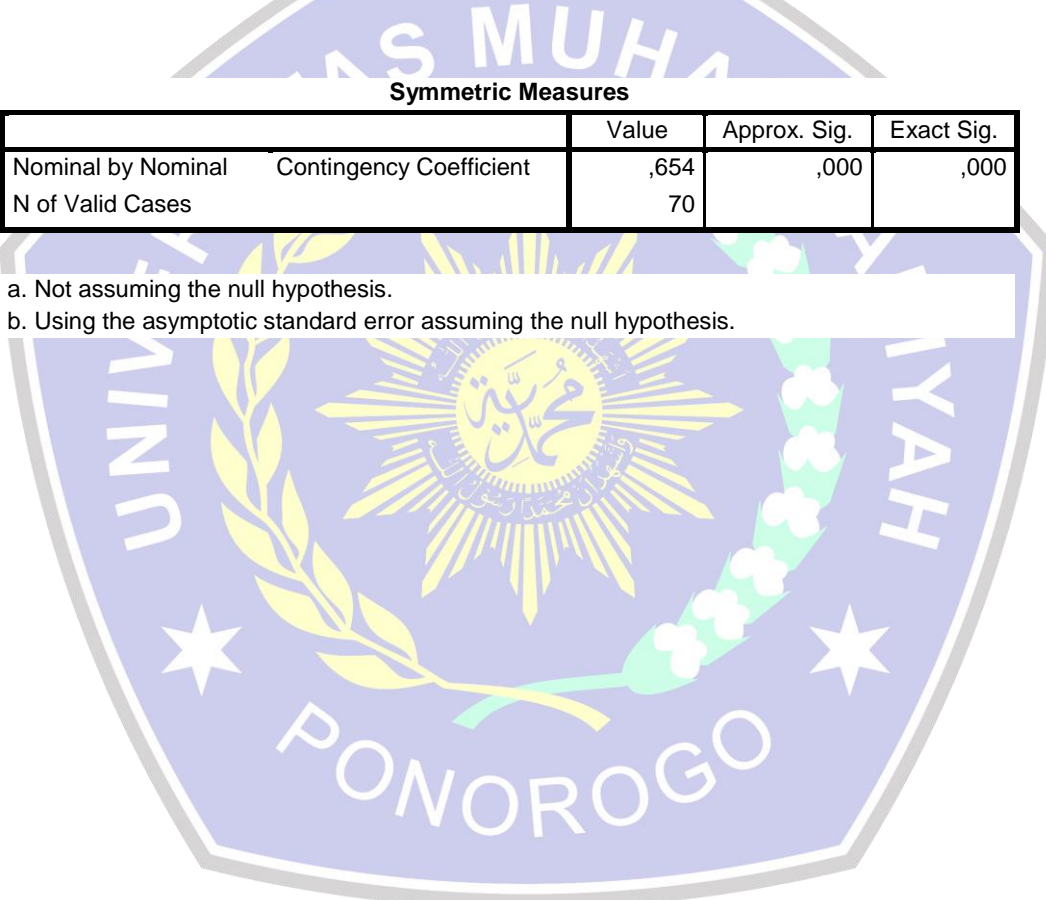

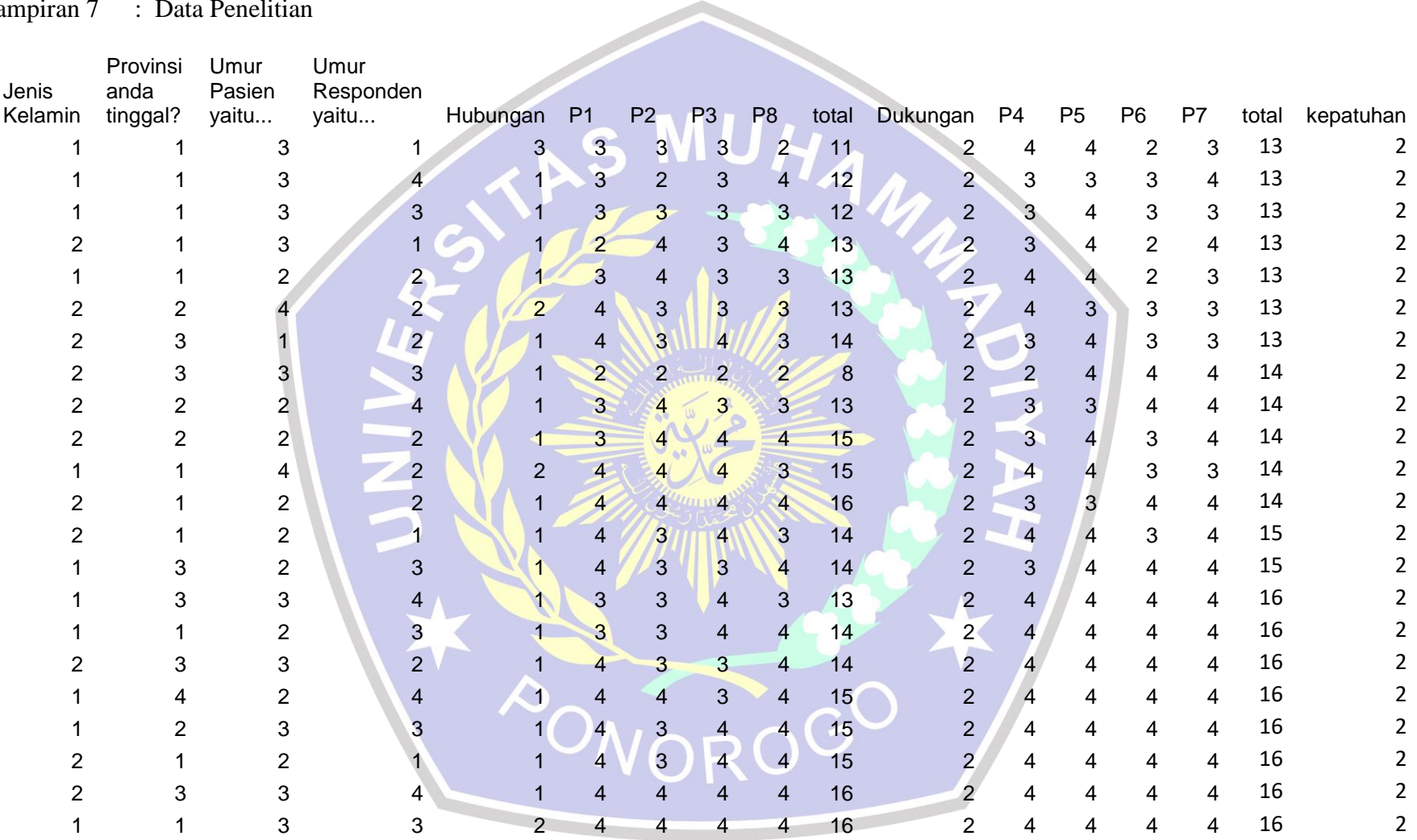

## Lampiran 7 : Data Penelitian

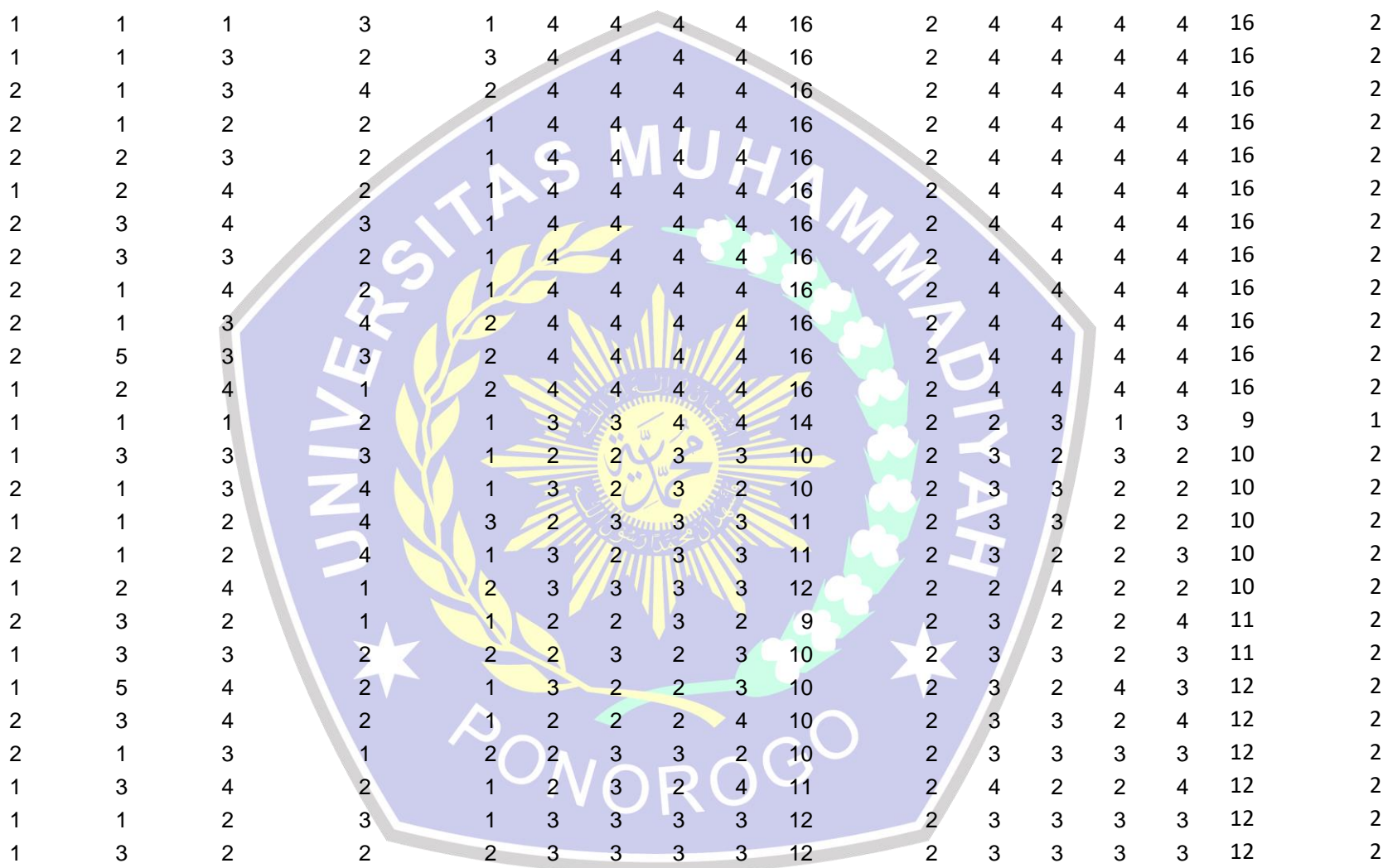

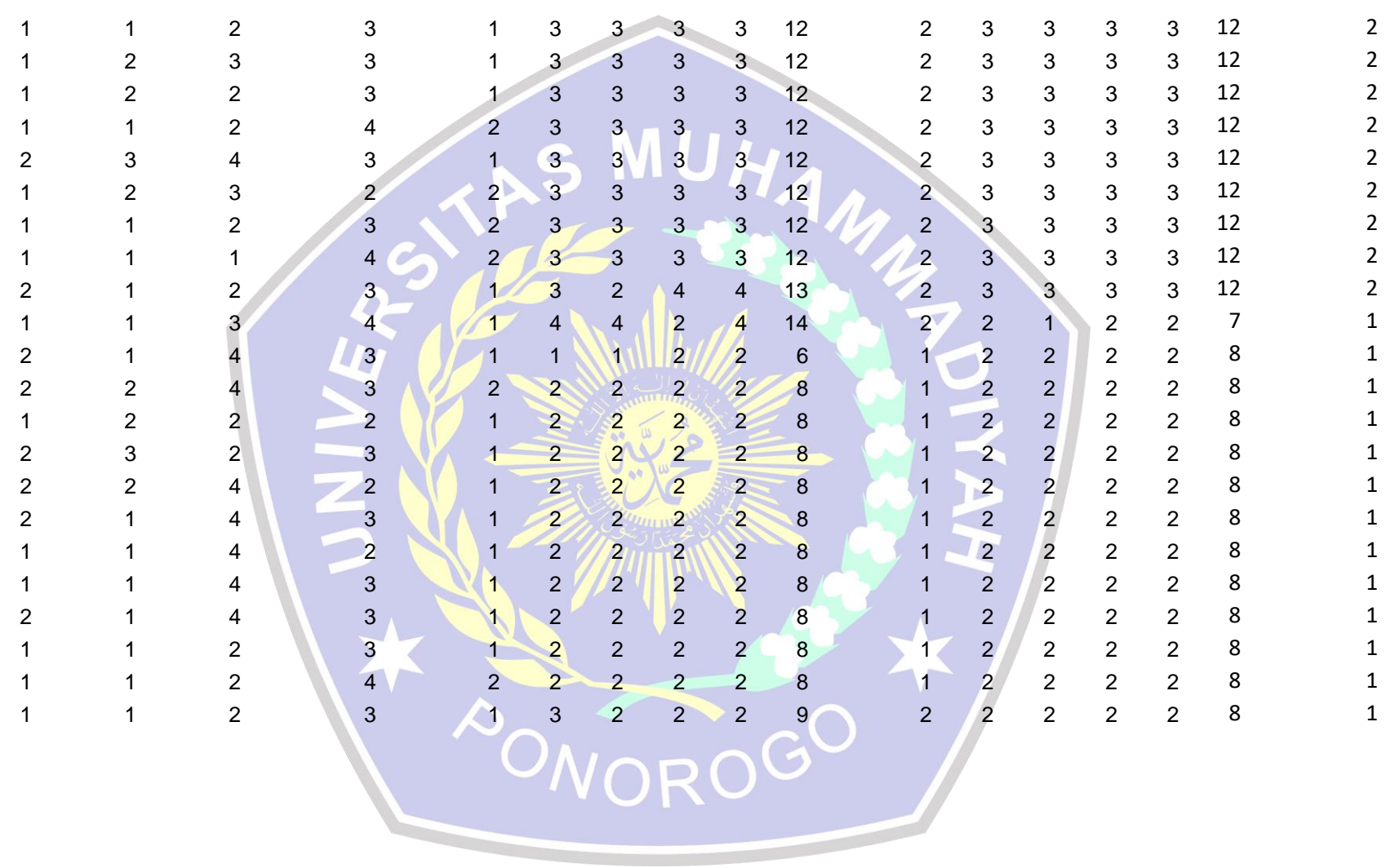

*Coding* Data Awal

1. Jenis Kelamin

Perempuan : 1

- Laki-laki : 2
- 2. Umur Pasien
	- 10-20 tahun : 1
	- 21-30 tahun : 2

31-50 tahun : 3

NUHAMA

OROGO

- $>50$  tahun : 4
- 3. Umur Responden
	- 10-20 tahun : 1
	- $21-30$  tahun  $\sqrt{2}$
	- 31-50 tahun : 3
	- $>50$  tahun : 4
- Tempat Tinggal
	- Jawa Timur : 1

Jawa Tengah : 2

Jawa Barat : 3

Tangerang : 4

Bali : 5

5. Hubungan Kekeluargaan

Keluarga inti : 1

Keluarga Jauh : 2

Kerabat : 3

### Lampiran 8 : Surat Permohonan Ijin Penelitian

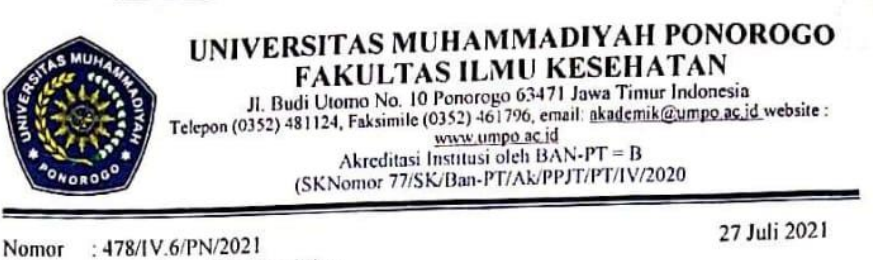

: Permohonan Ijin Penelitian Hal

Yth. Komunitas Peduli Skizofrenia Indonesia Di-Tempat

Assalamu'alaikum w.w.

Disampaikan dengan hormat bahwa sebagai rangkaian pelaksanaan Ujian Akhir Program (UAP) Mahasiswa Program Studi S-1 Keperawatan Fakultas Ilmu Kesehatan Universitas Muhammadiyah Ponorogo Tahun Akademik 2020/2021, maka mahasiswa / mahasiswi diwajibkan untuk menyusun Skripsi lingkup Keperawatan.

Maka bersama ini mengharap bantuan dan kerjasama Bapak / Ibu dapatnya memberikan kemudahan dalam melaksanakan izin penelitian bagi mahasiswa / mahasiswi kami. Adapun nama mahasiswa / mahasiswi sebagai berikut:

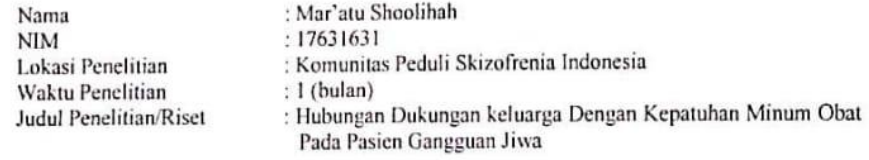

Demikian, atas bantuan dan kerjasamanya di sampaikan terima kasih.

Wassalamu 'alaikum w.w.

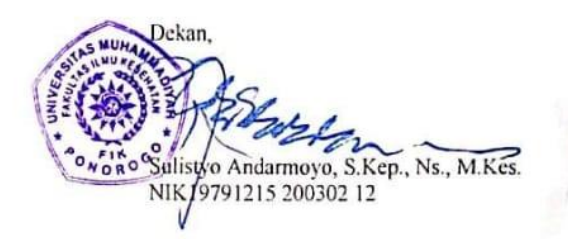

#### Lampiran 9 : Surat Balasan Izin Penelitian

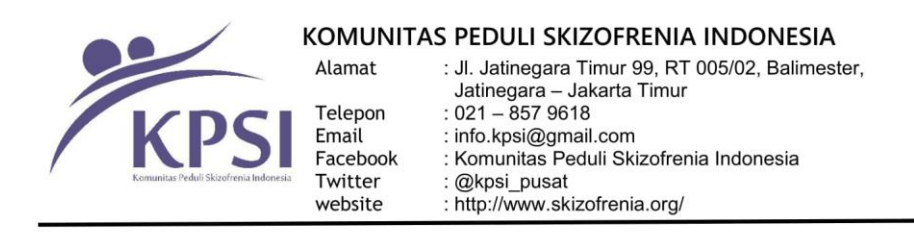

#### Yth. Dekan Fakultas Ilmu Kesehatan Universitas Muhammadiyah Ponorogo Di tempat

Dengan hormat,

Berdasarkan surat yang sudah kami terima dari Fakultas Ilmu Kesehatan Universitas Muhammadiyah<br>Ponrogo dengan No. 478/IV.6/PN/2021 tentang permohonan ijin penelitian di Komunitas Peduli Skizofrenia Indonesia. Bersama ini kami memberitahukan bahwa mahasiswa:

Nama : Mar'atu Shoolihah NIM 17631631 Judul : Hubungan Dukungan Keluarga dengan Kepatuhan Minum Obat pada Pasien Gangguan Jiwa

Telah melakukan pengambilan data guna mendukung skripsi dengan judul tersebut pada tanggal 29<br>Juli – 4 Agustus 2021 di Komunitas Peduli Skizofrenia Indonesia.

Demikian surat keterangan ini kami sampaikan, untuk dapat dipergunakan sebagaimana mestinya.

Terima kasih.

Jakarta, 20 Agustus 2021

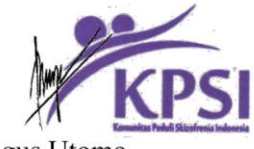

**Bagus Utomo** 

### KOMITE ETIK PENELITIAN KESEHATAN **HEALTH RESEARCH ETHICS COMMITTEE** FAKULTAS ILMU KESEHATAN UNIVERSITAS MUHAMMADIYAH PONOROGO FAKULTAS ILMU KESEHATAN UNIVERSITAS MUHAMMADIYAH PONOROGO

### **KETERANGAN LAYAK ETIK** DESCRIPTION OF ETHICAL EXEMPTION "ETHICAL EXEMPTION"

## No.103/ER/KEPK/2021

Protokol penelitian yang diusulkan oleh : The research protocol proposed by

Peneliti utama Principal In Investigator : Mar'atu Shoolihah

Nama Institusi Name of the Institution : Universitas Muhammadiyah Ponorogo

Dengan judul: Title

 $\overline{CS}$ 

"Hubungan Dukungan Keluarga dengan Kepatuhan Minum Obat pada Pasien Gangguan Jiwa"

"relationship between family support and medication adherence in mental patients"

Dinyatakan layak etik sesuai 7 (tujuh) Standar WHO 2011, yaitu 1) Nilai Sosial, 2) Nilai Ilmiah, 3) Pemerataan Beban dan Manfaat, 4) Risiko, 5) Bujukan/Eksploitasi, 6) Kerahasiaan dan Privacy, dan 7) Persetujuan Setelah Penjelasan, yang merujuk pada Pedoman CIOMS 2016. Hal ini seperti yang ditunjukkan oleh terpenuhinya indikator setiap standar.

Declared to be ethically appropriate in accordance to 7 (seven) WHO 2011 Standards, 1) Social Values, 2) Scientific Values, 3) Equitable Assessment and Benefits, 4) Risks, 5) Persuasion/Exploitation, 6) Confidentiality and Privacy, and 7) Informed Concent, referring to the 2016 CIOMS Guidelines. This is as indicated by the fulfillment of the indicators of each standard.

Pernyataan Laik Etik ini berlaku selama kurun waktu tanggal 18 Juli 2021 sampai dengan tanggal 18 Juli 2022.

This declaration of ethics applies during the period July 18, 2021 until July 18, 2022.

July 18, 2021 Elik Pepel Kerson Chairperson Fakultas **Ilmu Kesehal** s Siti Munawarch Kep., Ns., M.Kep.

## Lampiran 11 : Buku Bimbingan

## Bimbingan Dosen Pembimbing 1

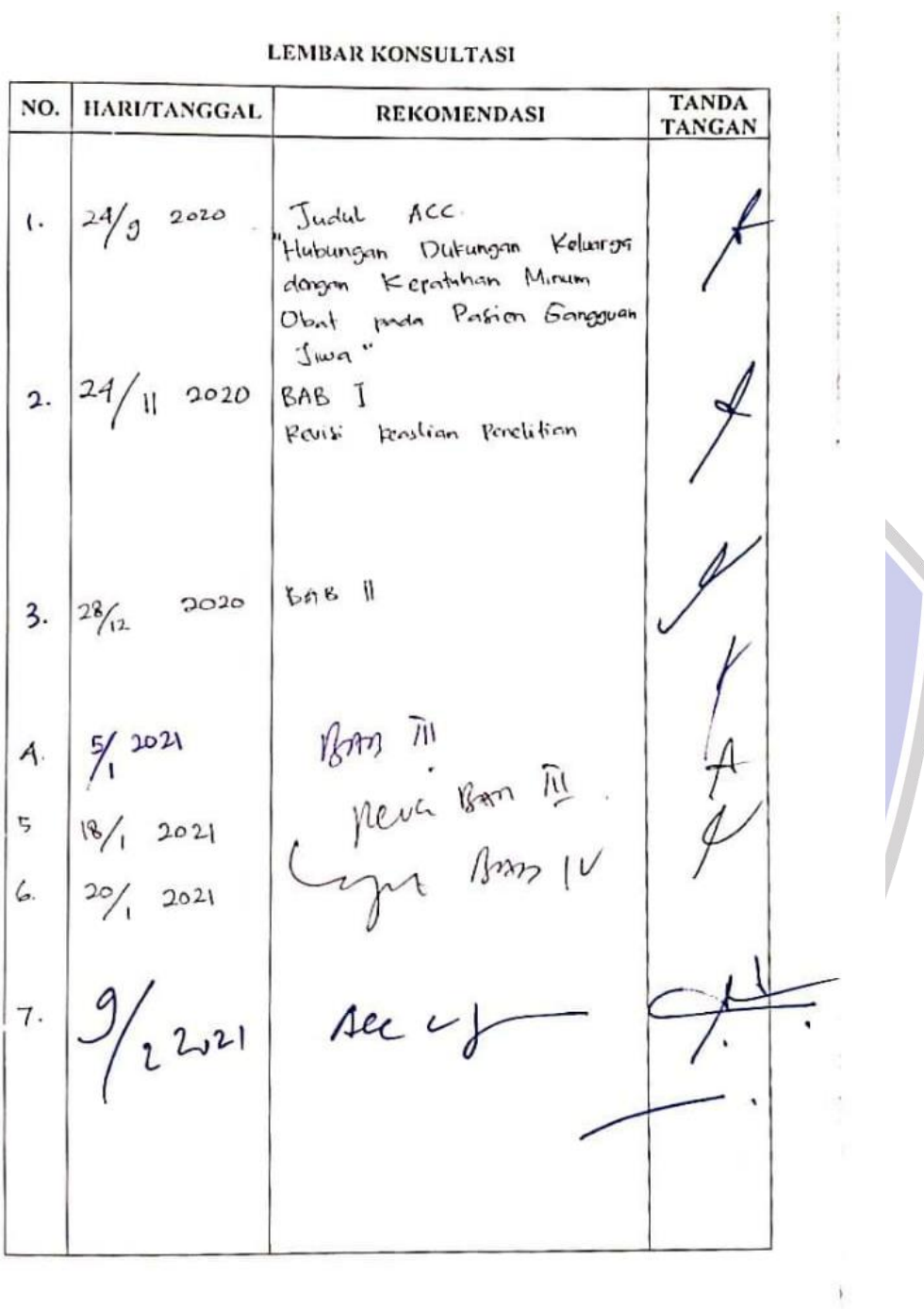

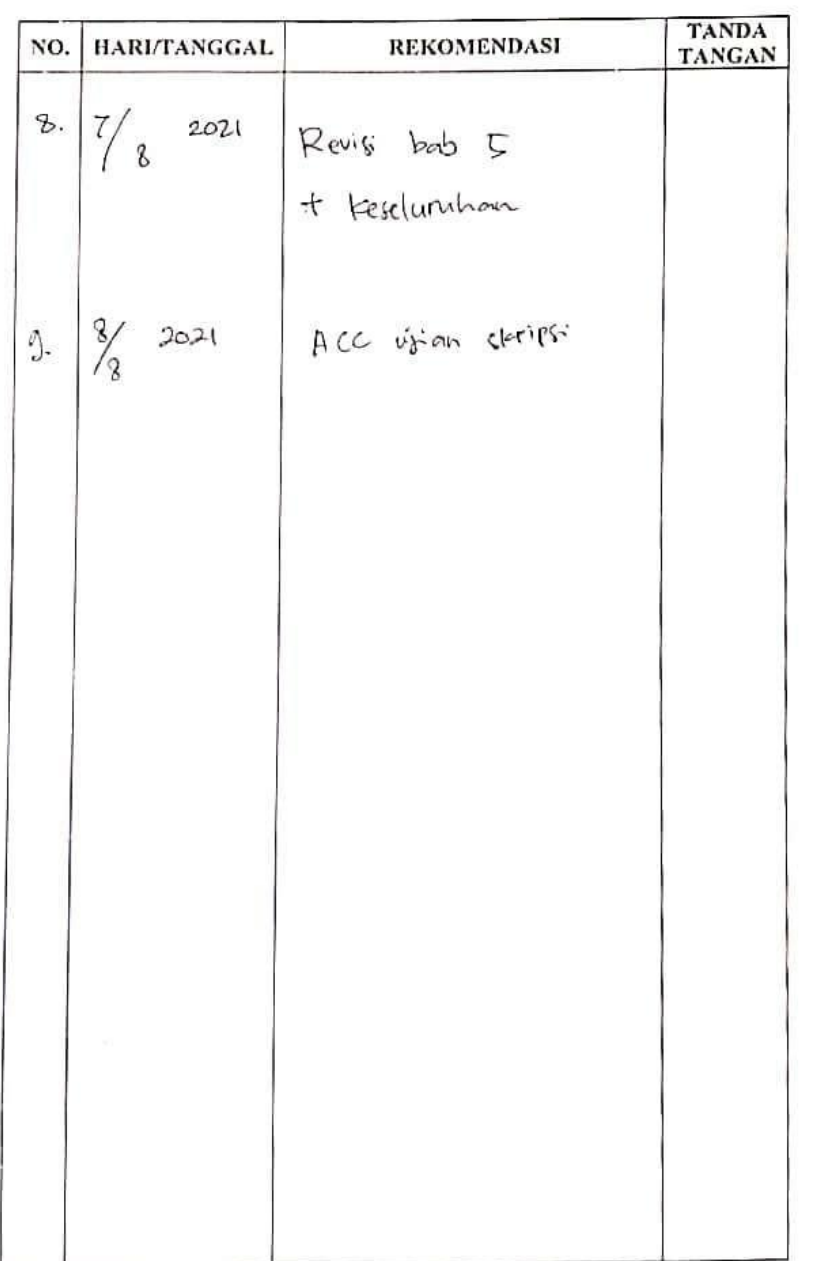

 $CS$ 

Dipindal der ician Cab

## Bimbingan Dosen Pembimbing 2

Ĭ

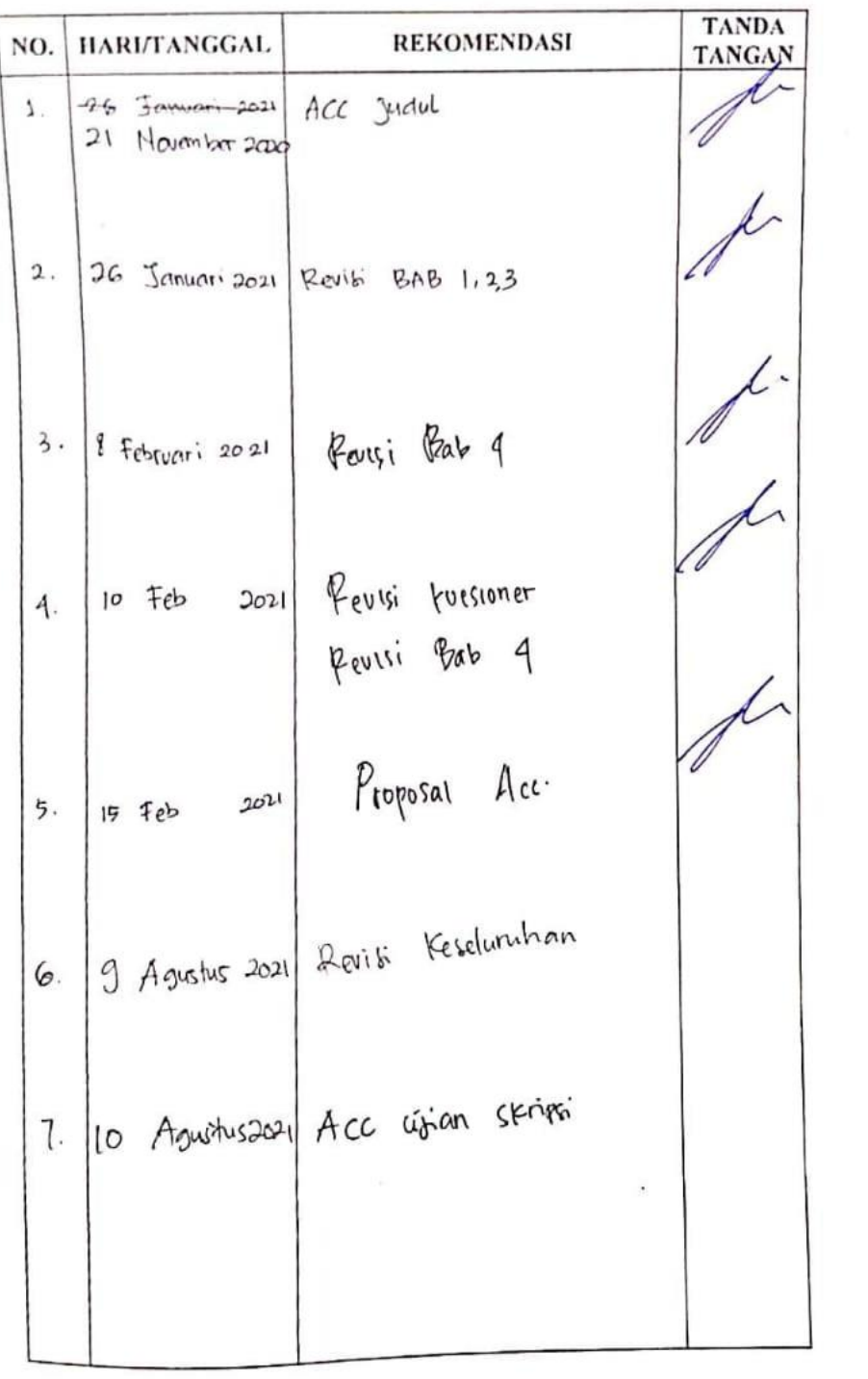

CS Donde dengin Certicurner

 $\sim$ 

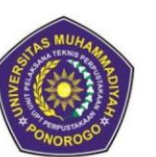

UNIVERSITAS MUHAMMADIYAH PONOROGO LEMBAGA LAYANAN PERPUSTAKAAN Jalan Budi Utomo 10 Ponorogo 63471 Jawa Timur Indonesia Telp (0352) 481124, 487662 Fax (0352) 461796, Website: library.umpo.ac.id **TERAKREDITASI A** (SK Nomor 00137/LAP.PT/III.2020)

#### **SURAT KETERANGAN** HASIL SIMILIARITY CHECK KARYA ILMIAH MAHASISWA UNIVERSITAS MUHAMMADIYAH PONOROGO

Dengan ini kami nyatakan bahwa karya ilmiah dengan rincian sebagai berikut:

Nama: Mar'atu Shoolihah

NIM : 17631631

Prodi: S1 Keperawatan

Judul: Hubungan Dukungan Keluarga dengan Kepatuhan Minum Obat pada Pasien Gangguan Jiwa Studi Kasus di Komunitas Peduli Skizofrenia Indonesia

Dosen pembimbing:

1. Dr. Sugeng Mashudi, S.Kep, Ns., M.Kes

2. Dian Laila Purwaningroom, S.Si., M.Biomed

Telah dilakukan check plagiasi berupa Skripsi di L2P Universitas Muhammadiyah Ponorogo dengan prosentase kesamaan sebesar 25 %

Demikian keterangan ini dibuat untuk digunakan sebagaimana mestinya.

Ponorogo, 07 September 2021 Petugas pemeriksa

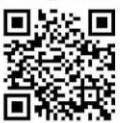

(Mohamad Ulil Albab, SIP) NIK.1989092720150322

Nb: Dosen pembimbing dimohon untuk mengecek kembali keaslian soft file karya ilmiah yang telah diperiksa melalui Turnitin perpustakaan